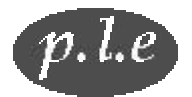

*Philosophy Web Practice*

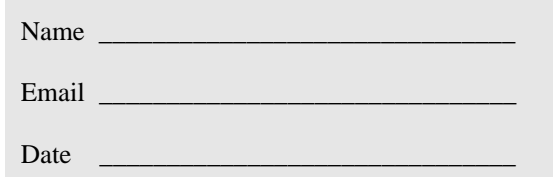

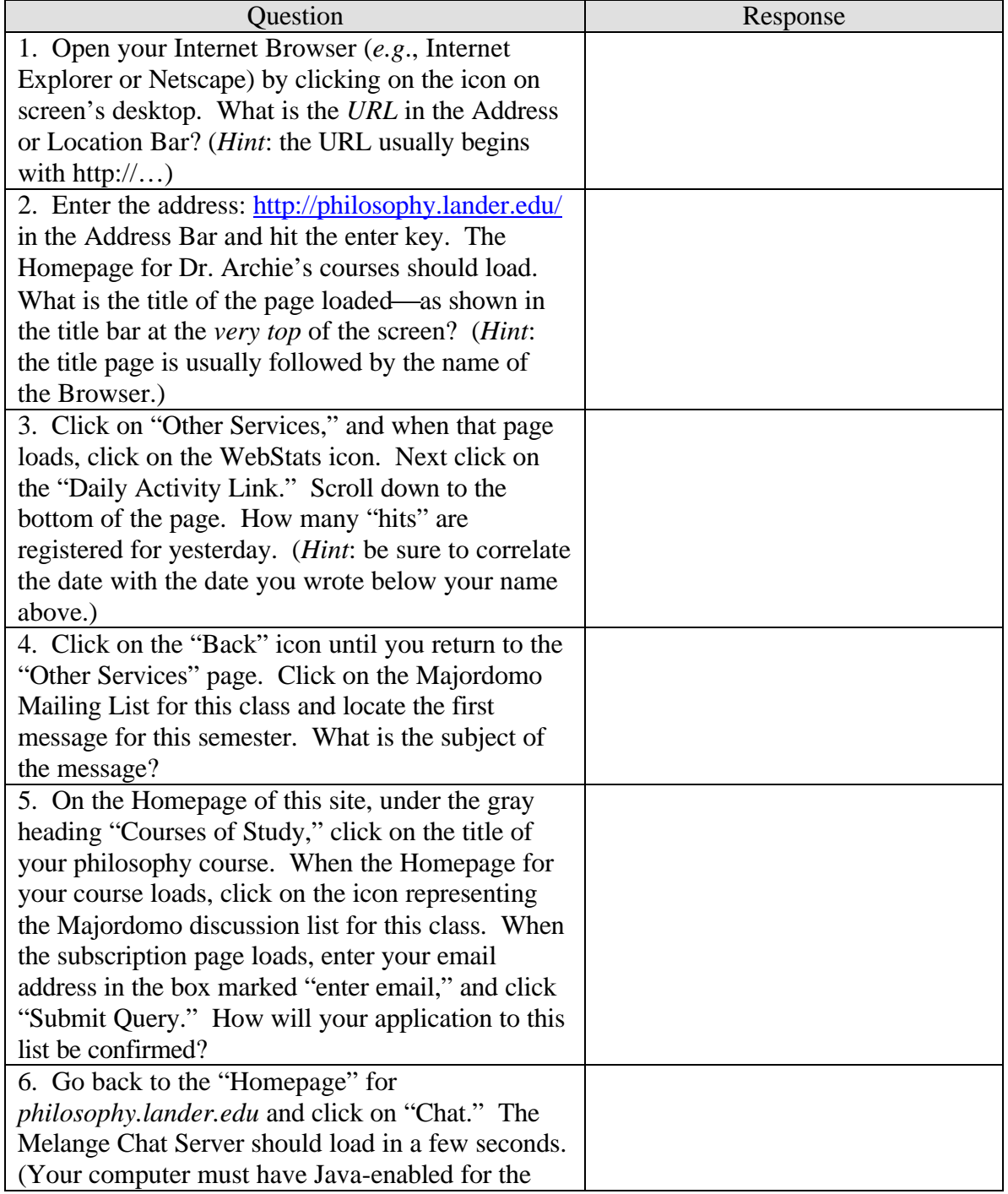

×

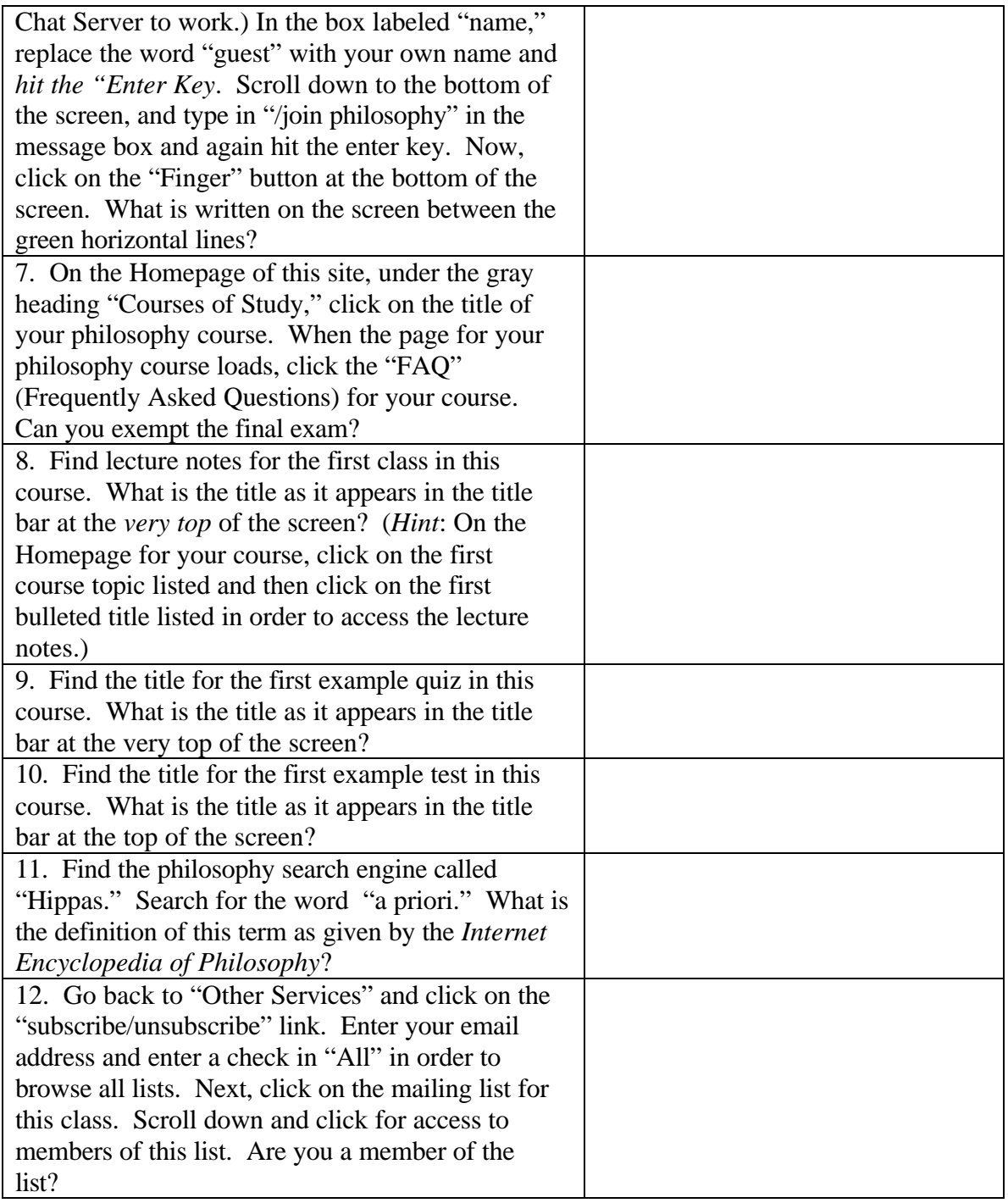